# **Curso Especialista con TypeScript**

### **Objetivos**

- Conocer tipos de datos y como usarlos
- Comprender el funcionamiento del compilador de Typescript
- Implementar la orientación a objetos en Typescript
- Aprender a escribir interfaces y clases en Typescript
- Conocer la herencia y polimorfismo en Typescript
- Usar genéricos, funciones y decoradores
- Usar namespaces y módulos.

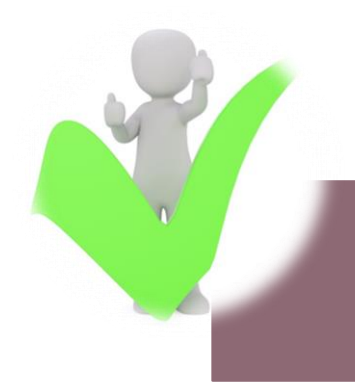

## **Presentación de la actividad formativa**

Esta acción formativa **se imparte con una metodología puramente práctica**, con el propósito de que el alumno pueda conocer desde el origen este lenguaje que, poco a poco, se va extendiendo y teniendo relevancia en el mercado.

El lenguaje TypeScript ha tenido un gran éxito desde finales del 2012 cuando Microsoft lo lanzó al mercado. Grandes proyectos como Asana o Mozilla han incorporado este lenguaje sustituyendo el Javascript normal. Además librerías actuales como Angular, desarrollada por Google, han adoptado Typescript como lenguaje de desarrollo.

Por medio del compilador de Typescript se podrán detectar errores fácilmente, a diferencia de Javascript normal, que es muy difícil de depurar.

Por medio de la orientación a objetos podremos diseñar aplicaciones como si estuviésemos utilizando lenguajes de programación actuales como Java, Scala, C# o VB.NET

Ofrece, sin duda, multitud de posibilidades para los desarrolladores de aplicaciones. Por eso importante tener nociones sobre este lenguaje y todos sus potencialiddes.

## FÓRMATE EN TypeScript CON ACADEMIA ABAMAR, PORQUE…

**¡¡CREAMOS VALOR, ALZAMOS TU FUTURO**

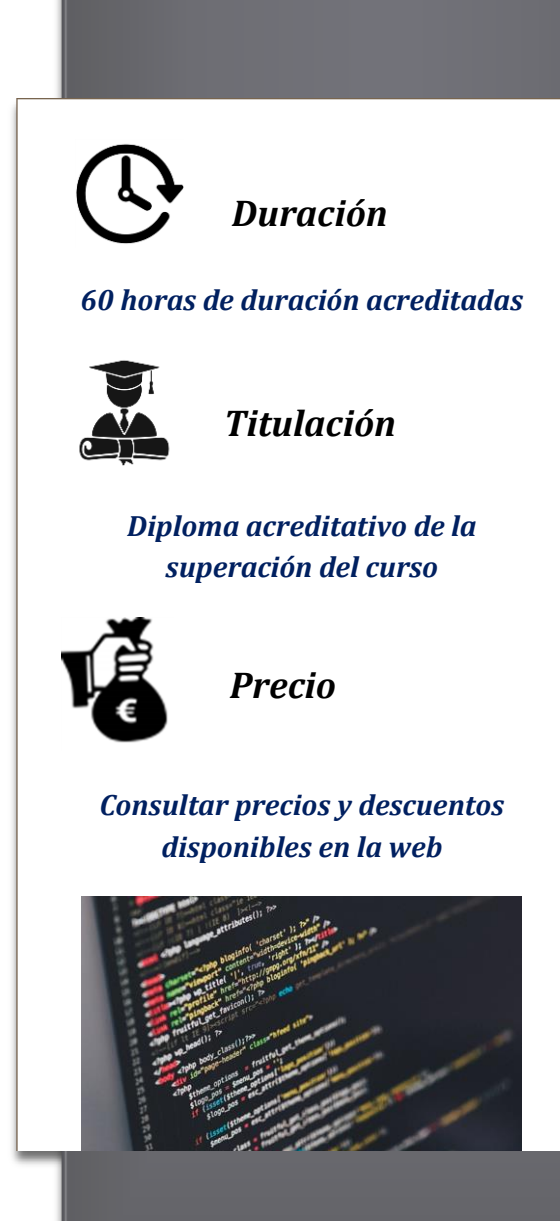

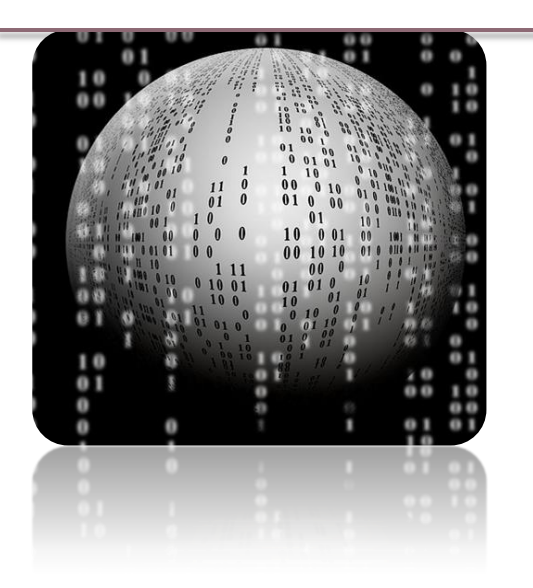

### **Destinatarios**

Se enfoca y destina esencialmente…

…A desarrolladores de JavaScript que deseen aprender TypeScript. Igualmente, será de utilidad para desarrolladores experimentados que quieran llevar sus habilidades a un nivel superior, ya que incluye desde las características básicas hasta los métodos más avanzados utilizados por el TypeScript

…Del mismo modo, será importante y útil para desarrolladores que quieran aprender Angular 2 ya que esta librería utiliza el lenguaje Typescript como referencia.

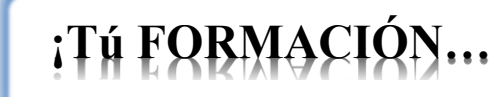

### **Metodología de trabajo**

Esta actividad formativa se desarrolla completamente en la modalidad on line (e-learning), pudiendo el alumno gestionar su propio tiempo, ya que el acceso a la plataforma se puede efectuar en cualquier momento. **A través de esta plataforma se sigue una metodología que promueve la combinación de teoría y práctica continua**.

Podrá encontrar material teórico elaborado por los consultores expertos, test de seguimiento, clases prácticas a través de vídeos creados y actividades y ejemplos complementarios para fijación de los conocimientos que se van impartiendo en el transcurso de la formación.

**"Ejercicios, prácticas <sup>y</sup> desarrollos para conocer las funcionalidades y aplicabilidades esenciales de TypeScript."**

#### **El equipo docente**

El equipo docente estará a disposición del alumnado, a través de e-mail y teléfono, recibiendo siempre contestación en un plazo no superior a 24 horas. Gracias a su amplia experiencia y formación podrán resolver las dudas y asesorar para que el proceso sea plenamente exitoso y cumpla las expectativas del alumno. **¡Nadie indiferente!**

# **…NUESTRO OBJETIVO!**

#### **Materiales de trabajo**

El elemento principal del sistema de formación elearning es la **plataforma de la academia**, donde se gestionan los contenidos, las prácticas y se permite la interactuación entre docentes y alumnos (a través de foros, mensajería instantánea, vídeos, etc.).

**Test de seguimiento**, para cada módulo didáctico y que permitirán evaluar la adquisición de conocimientos y premisas esenciales del curso.

**Materiales y proyectos prácticos**, que servirán como guía y ejemplos útiles para el alumno. Estos materiales plantearán actividades prácticas para introducir enseñar al alumno las funcionalidades del lenguaje.

#### **Evaluación**

La evaluación de esta actividad formativa se realizará considerando dos partes:

- Test y actividades prácticas ubicadas en la plataforma, existentes para cada unidad didáctica. **30% de la nota final**
	- Trabajo o proyecto práctico del curso, que será planteado por el equipo docente, y que

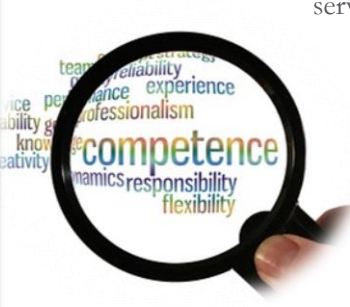

servirá para afianzar los conocimientos adquiridos a lo largo de la formación. Este trabajo se elaborará bajo pautas específicas. **70% de la nota final**

### **Programa formativo**

**Módulo 1 – Introducción**

**Módulo 2 – ¿Qué es TypeScript?**

**Módulo 3 – Instalación de TypeScript**

**Módulo 4 – Tipos de variables utilizadas en TypeScript**

- 1. IBoolean
- 2. Number
- 3. String
- 4. Any
- 5. Array
- 6. Tuple
- 7. Enum
- 8. Void
- 9. Null and undefined
- 10. Never

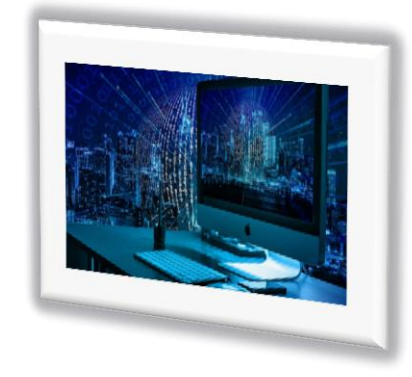

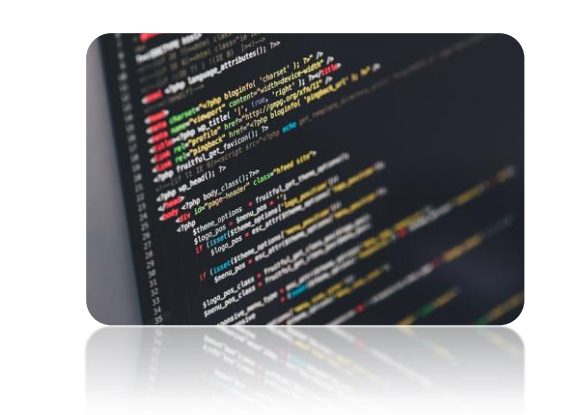

**variables con let y var**

**Módulo 5 – Definición de** 

#### **Módulo 6 – Interfaces**

- 1. Que son las interfaces
- 2. Propiedades opcionales
- 3. Propiedades readonly
- 4. Declaración de métodos
- 5. Implementación por medio de clases
- 6. Herencia en interfaces

#### **Módulo 7 – Clases**

- 1. Definición
- 2. Herencia
- 3. Modificadores public, private y protected
- 4. Constructores
- 5. Modificador readonly
- 6. Métodos get y set
- 7. Atributos y métodos
- 8. Modificador static
- 9. Clases abstractas

#### **Módulo 8 – Funciones**

- 1. Globales
- 2. Tipado de funciones
- 3. Parámetros opcionales
- 4. Resto de parámetros con el operador (…)
- 5. Variables this en funciones
- 6. Funciones Arrow

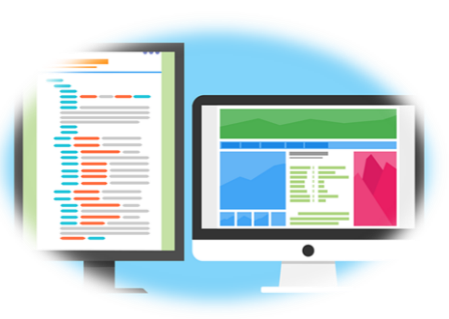

#### **Módulo 9 – Genércios**

- 1. Introducción
- 2. Uso de variables genéricas
- 3. Interfaces con uso de genéricos
- 4. Clases y genéricos

#### **Módulo 10 - Iteradores**

- 1. For..of
- 2. For..in

#### **Módulo 11 - Módulos**

- 1. Introducción
- 2. Exportar una declaración
- 3. Renombrado
- 4. Importar otros módulos
- 5. Exportación default

#### **Módulo 12 - Namespaces**

- 1. Para qué sirve un namespace
- 2. Creando un namespace
- 3. Particionado de un namespace en varios ficheros
- 4. Creando alias sobre un namespace
- 5. Importar namespace

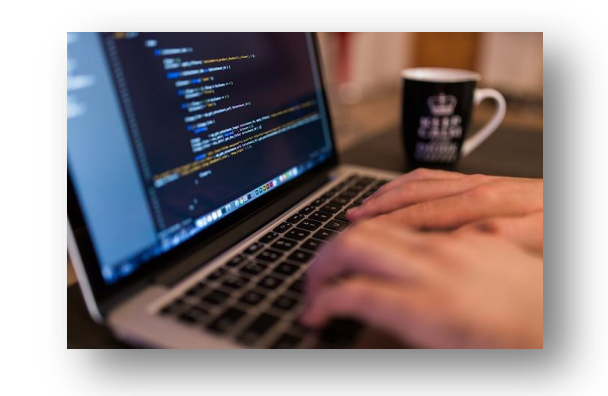

#### **Módulo 13 – Decoradores**

- 1. ¿Qué es un decorador?
- 2. Factoría de decoradores
- 3. Uso de múltiples decoradores de forma simultánea
- 4. Decoradores de clases
- 5. Decoradores de métodos
- 6. Decoradores de acceso
- 7. Decoradores de propiedades
- 8. Decoradores de parámetros

## TYPESCRIPT, formación, ja tu alcance!

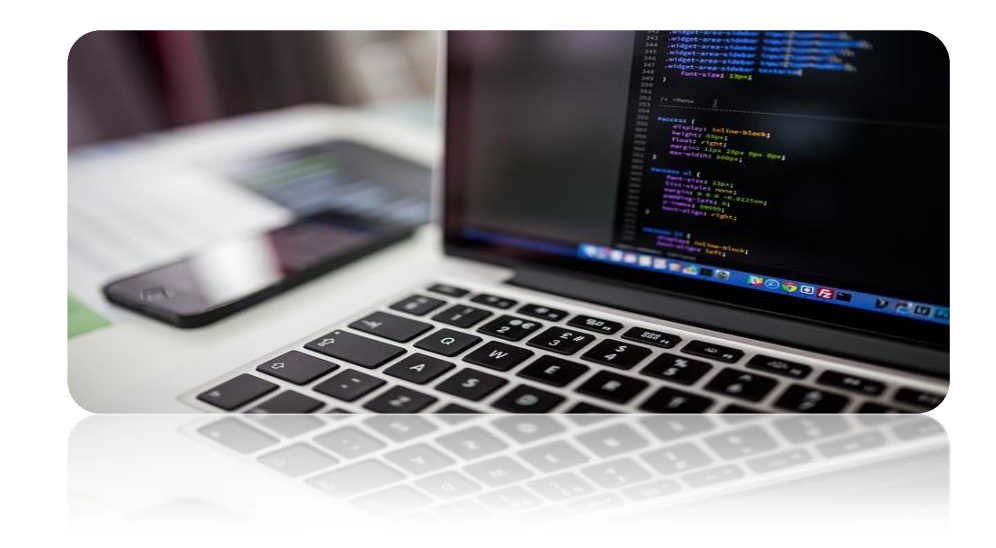

# **¡ABAMAR, TU ACADEMIA DE FORMACIÓN!** CREAMOS VALOR, ALZAMOS TU FUTURO

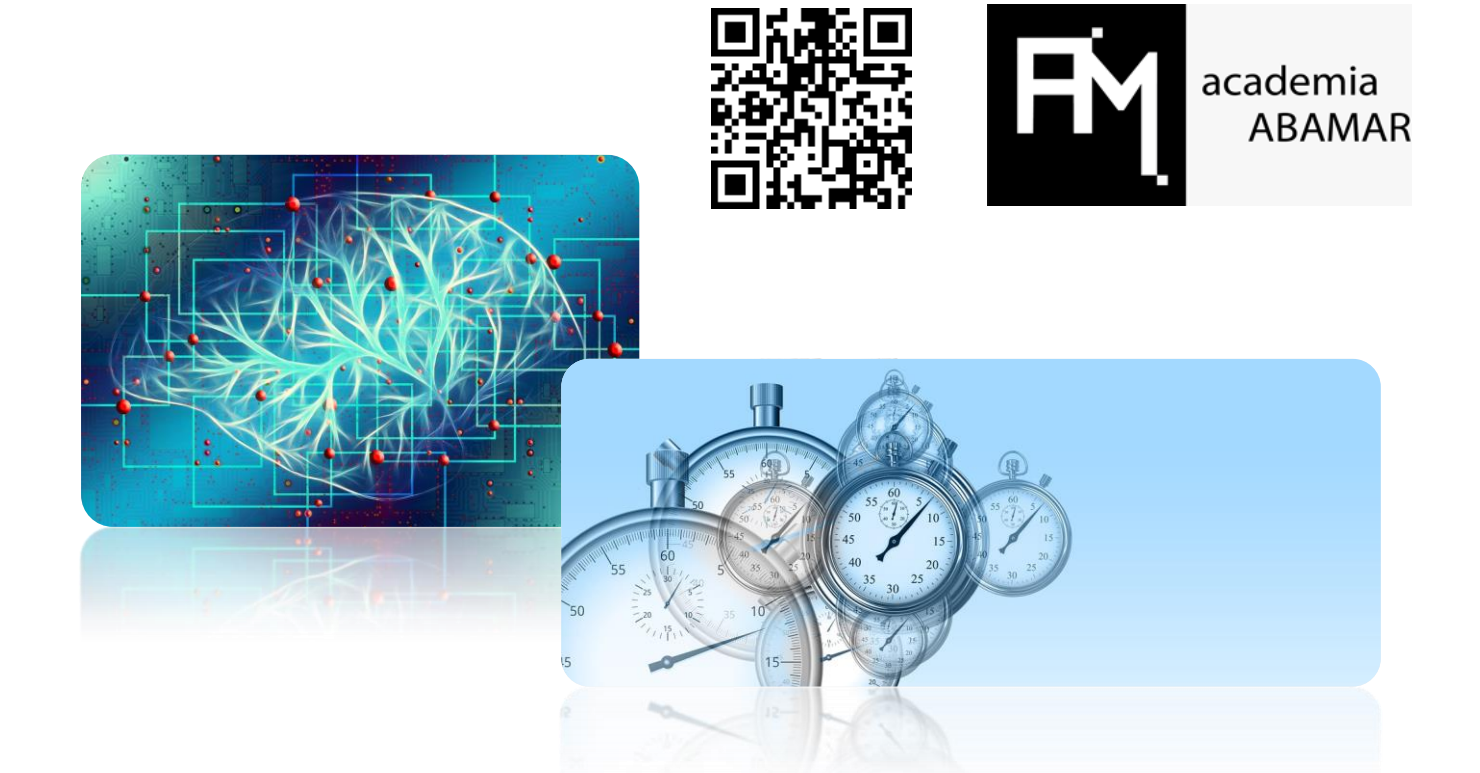

# TIEMPO PARA TI... ¡Tiempo para aprender TYPESCRIPT!

*¡BONIFICA TU CURSO A TRAVÉS DE FUNDAE!*

**Si eres trabajador en activo, consúltanos para poder bonificar este curso en los seguros sociales. ¡Te asesoramos al respecto!**

**[www.academiaabamar.es](http://www.academiaabamar.es/)**

**[info@academiaabamar.es](mailto:info@academiaabamar.es)**